# Upgrading DSpace

#### Version 1.4.2 to Version 1.5.x

JA-SIG Spring 2008 Conference St. Paul, Minnesota April 28-30, 2008

Mark Diggory

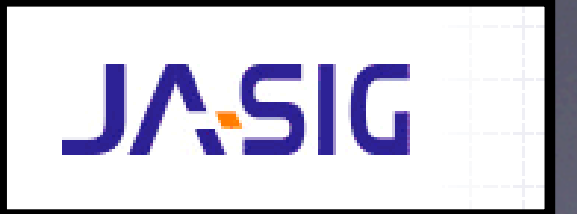

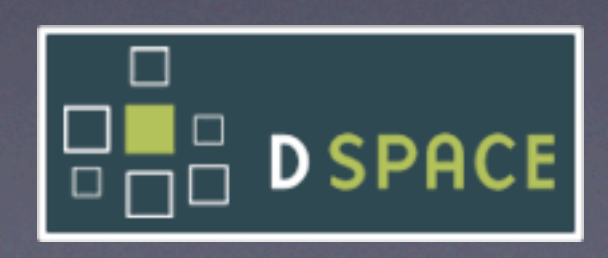

# Changes

- Code Reorganization
- New Build System
- New Services
- New Configurability

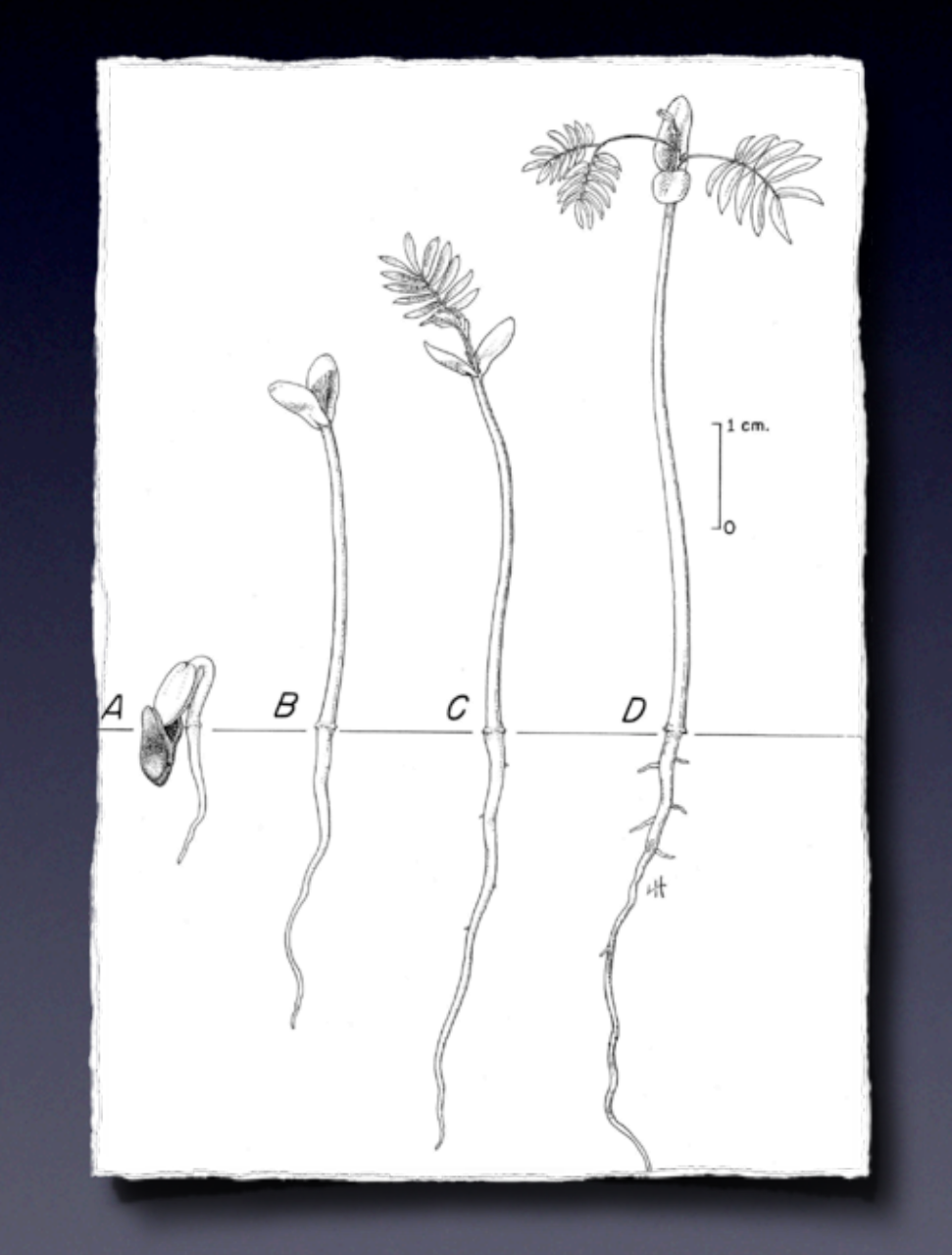

# Code Reorganization

- Separates JAVA code into functional units (API, OAI, JSP-UI).
- Reorganizes Resources by Web-application Service (OAI, JSP-UI)
- Adds New Web-application Services (SWORD, LNI, XML-UI)
- Allows for better Customization (Overlays)

# Code Reorg.

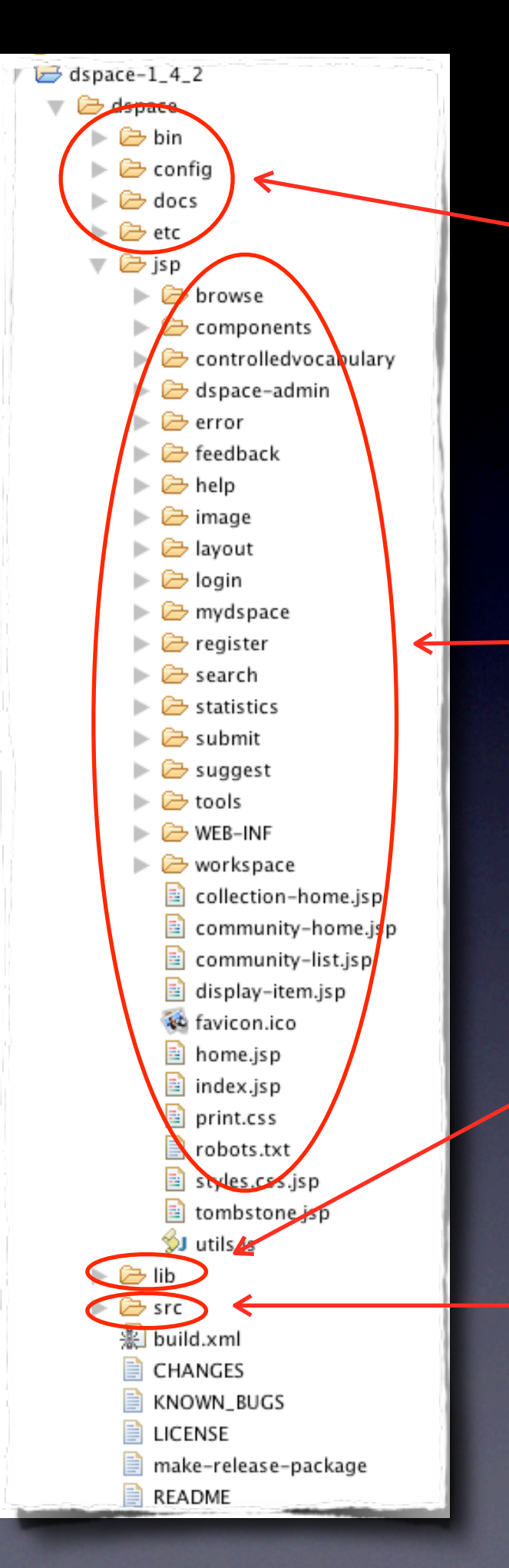

**Configuration** Files (cli, webapp, build)

#### Web application resources (JSP)

**Dependency Libraries** 

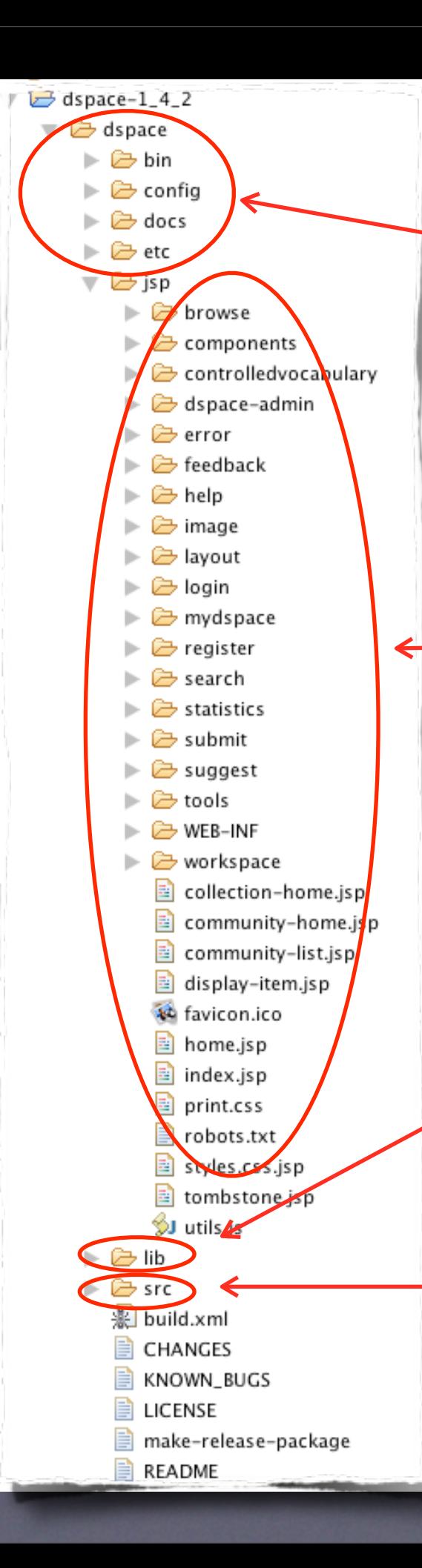

**Configuration** Files (cli, webapp, build)

Web application resources (JSP)

> **Dependency** Libraries

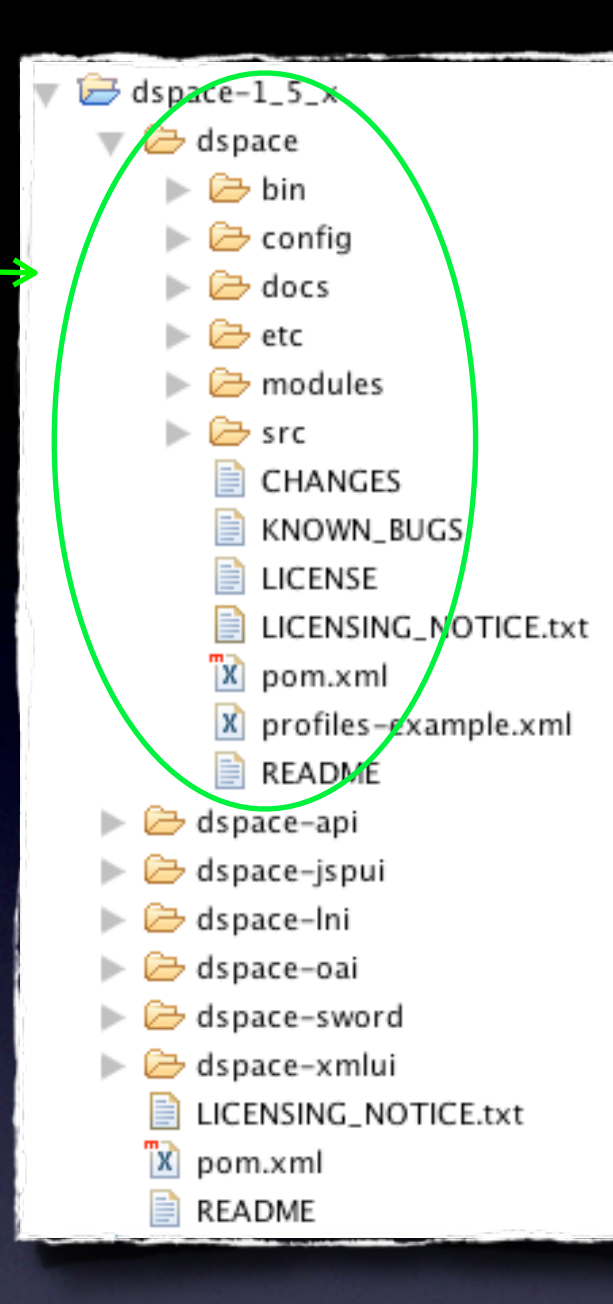

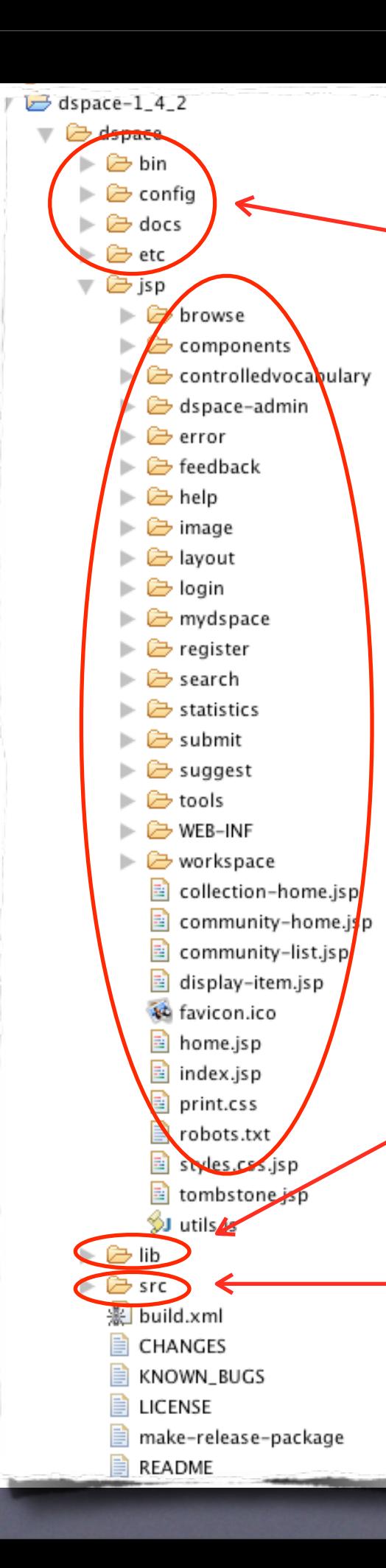

**Configuration** Files (cli, webapp, build)

Web application resources (JSP)

> **Dependency** Libraries

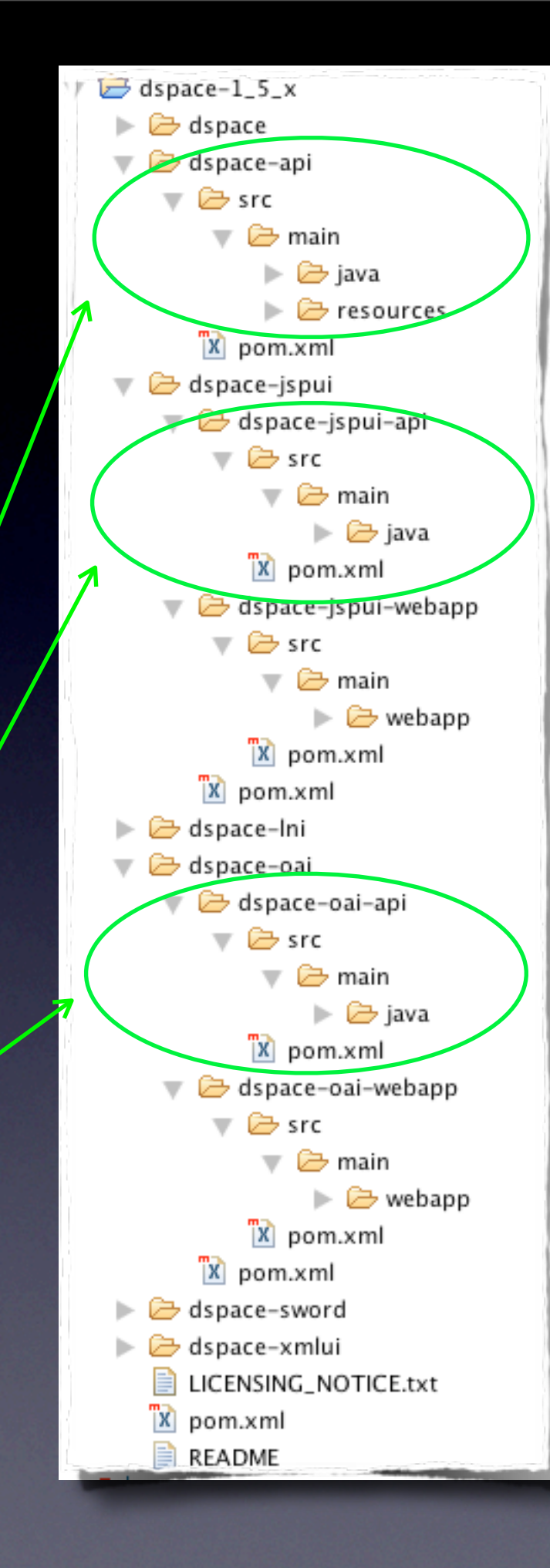

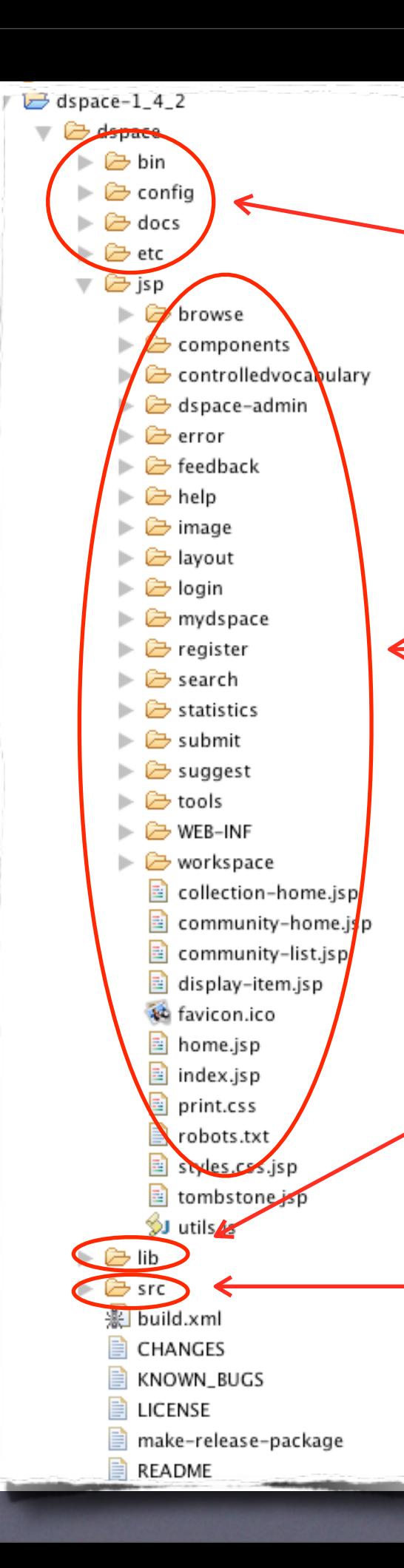

**Configuration** Files (cli, webapp, build)

Web application resources (JSP)

> **Dependency** Libraries

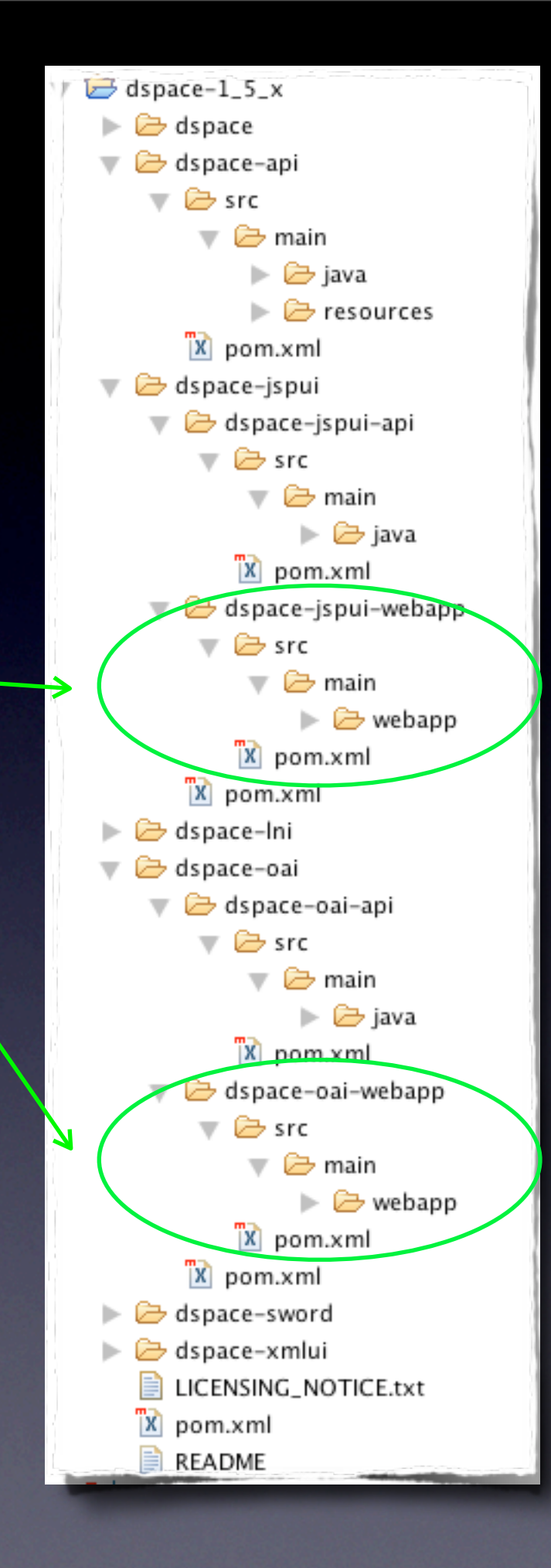

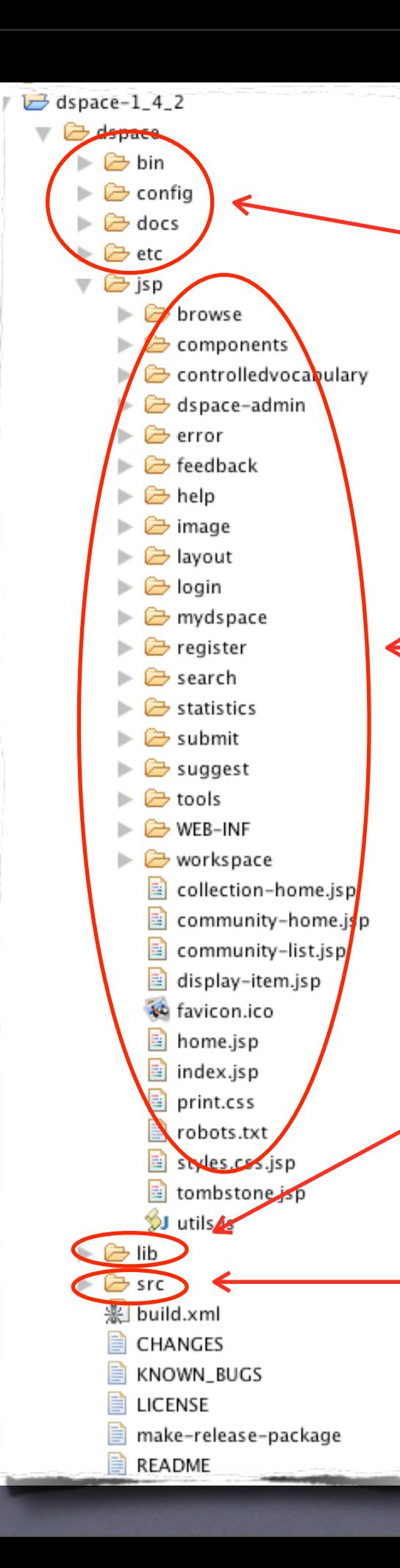

Configuration Files (cli, webapp, build)

Web application resources (JSP)

**8** 

**Dependency** Libraries

## Maven

### Apache Software Foundation

- "Convention Driven"
- Build Management
- **Dependency Resolution**
- Build Modularization

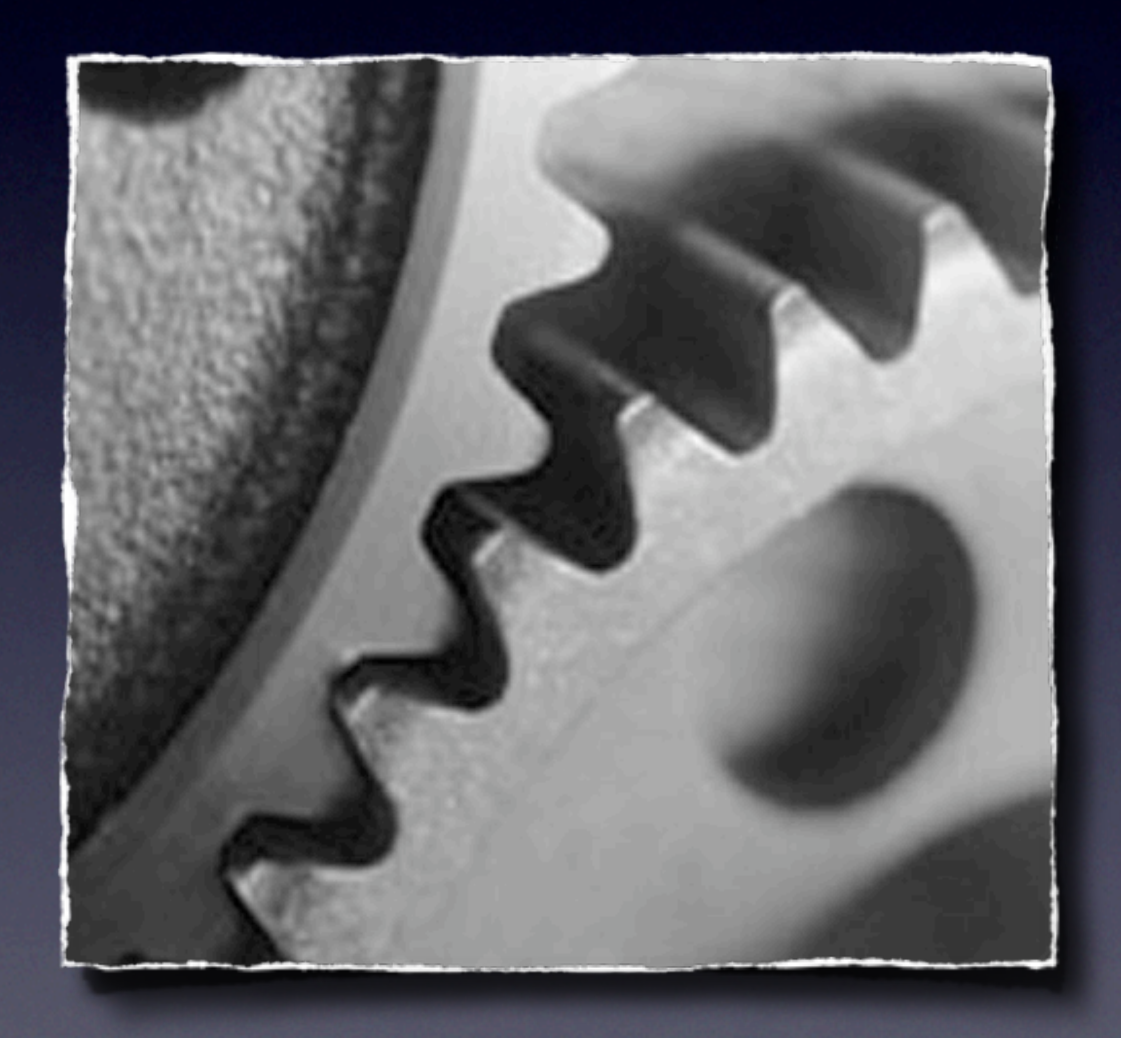

# Maven Benefits

- Defines "Conventions" for a DSpace project.
- Manages all DSpace third party dependencies
- Allows DSpace to be published and reused as a dependency for others.
- Gives DSpace a predictable modularity

# Maven Complexities

- Learning Curve
- Distributed Configuration
- Requires Network Internet Access
- **Much larger a project than Ant** 
	- (many many sub projects and plugins)

# DSpace Release and Build Process

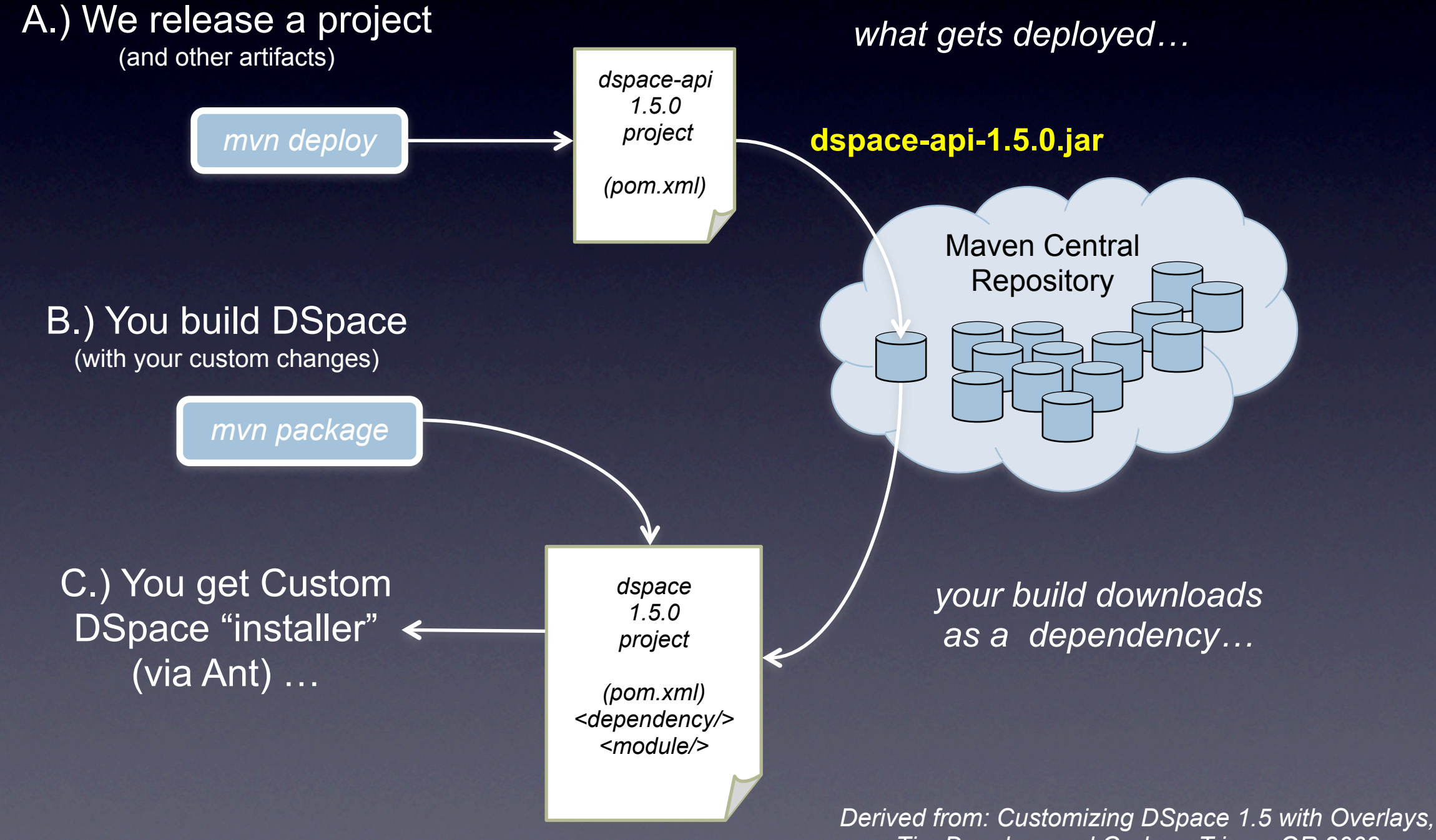

*Tim Donohue and Graham Triggs, OR 2008*

# Maven Project Conventions

<?xml version="1.0" encoding="UTF-8"?> <project

xmlns="http://maven.apache.org/POM/4.0.0" xmlns:xsi="http://www.w3.org/2001/XMLSchem xsi:schemaLocation="http://maven.apache.org http://maven.apache.org/maven-v4\_0\_0.xsd">

<modelVersion>4.0.0</modelVersion> <groupId>org.dspace</groupId> <artifactId>dspace-example</artifactId> <name>Example DSpace Project</name> <version>0.0.1-SNAPSHOT</version>

#### <parent>

dspace-example

 $\overline{\triangledown}$   $\overline{\bigoplus}$  main

 $\overline{\phantom{a}}$   $\overline{\phantom{a}}$  test

 $x$  pom.xml

 $\overline{\triangledown}$   $\overline{\bigoplus}$  target

**→** java

⊯ java

dasses →

**B** test-classes

**▶ resources** 

d→ resources

**E** webapp

<del>⊽ দি</del> src

<artifactId>dspace-parent</artifactId> <groupId>org.dspace</groupId> <version>1.5.0</version> </parent>

<dependencies> <dependency> <groupId>org.dspace</groupId> <artifactId>dspace-api</artifactId> <version>1.5.0</version> </dependency> </dependencies>

</project>

Maven Central

**Repository** 

*your build downloads a dependency…*

*Derived from: Customizing DSpace 1.5 with Overlays, Tim Donohue and Graham Triggs, OR 2008*

## New Services

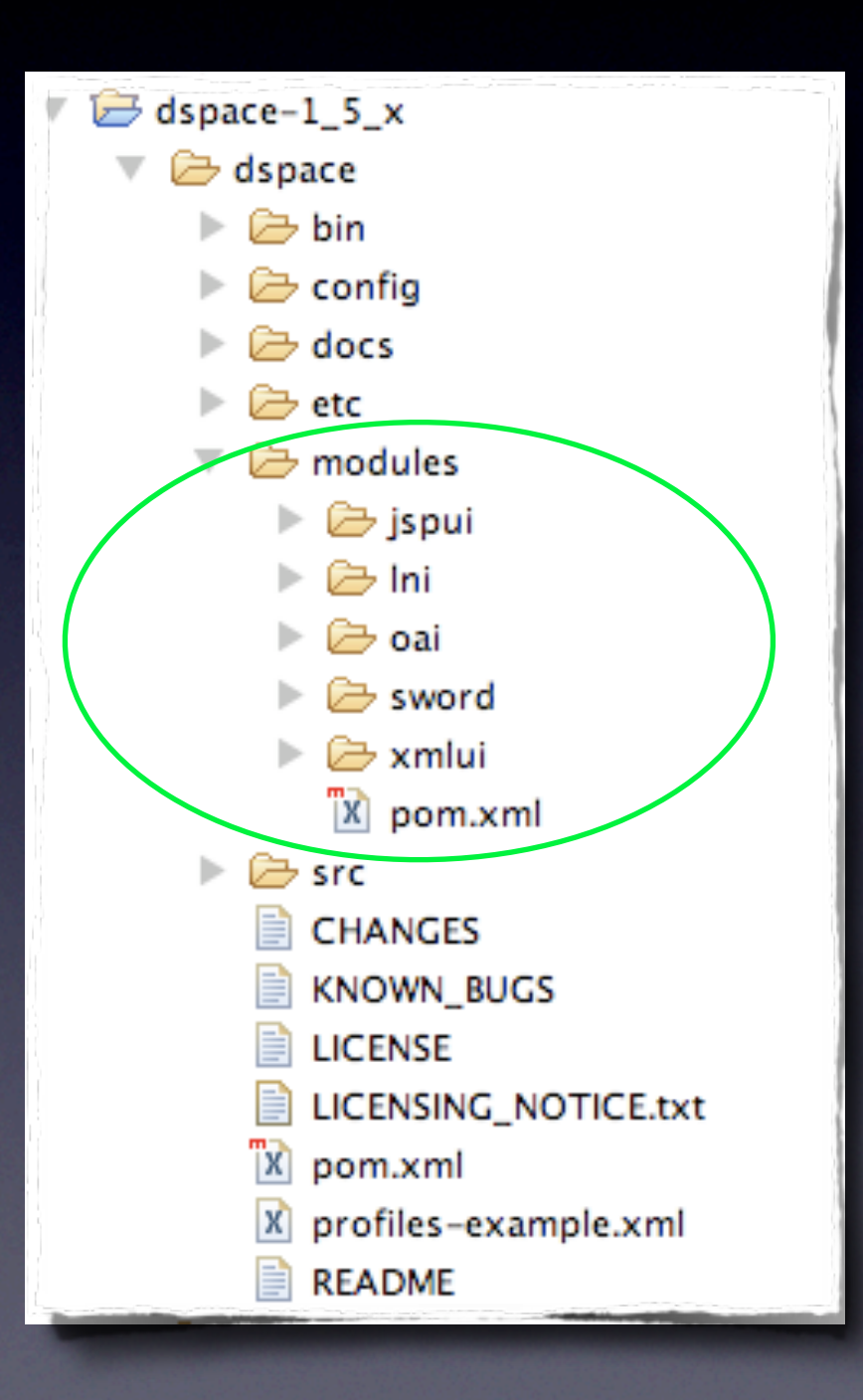

• Customizable "Modules"

- Original (JSP-UI)
- LNI
	- OAI (OAI-PMH)
- SWORD
- Manakin (XML-UI)

# Customizing a module

#### • Each a Maven Project

• Adheres to conventions /src/main/webapp /src/main/resources /src/main/java

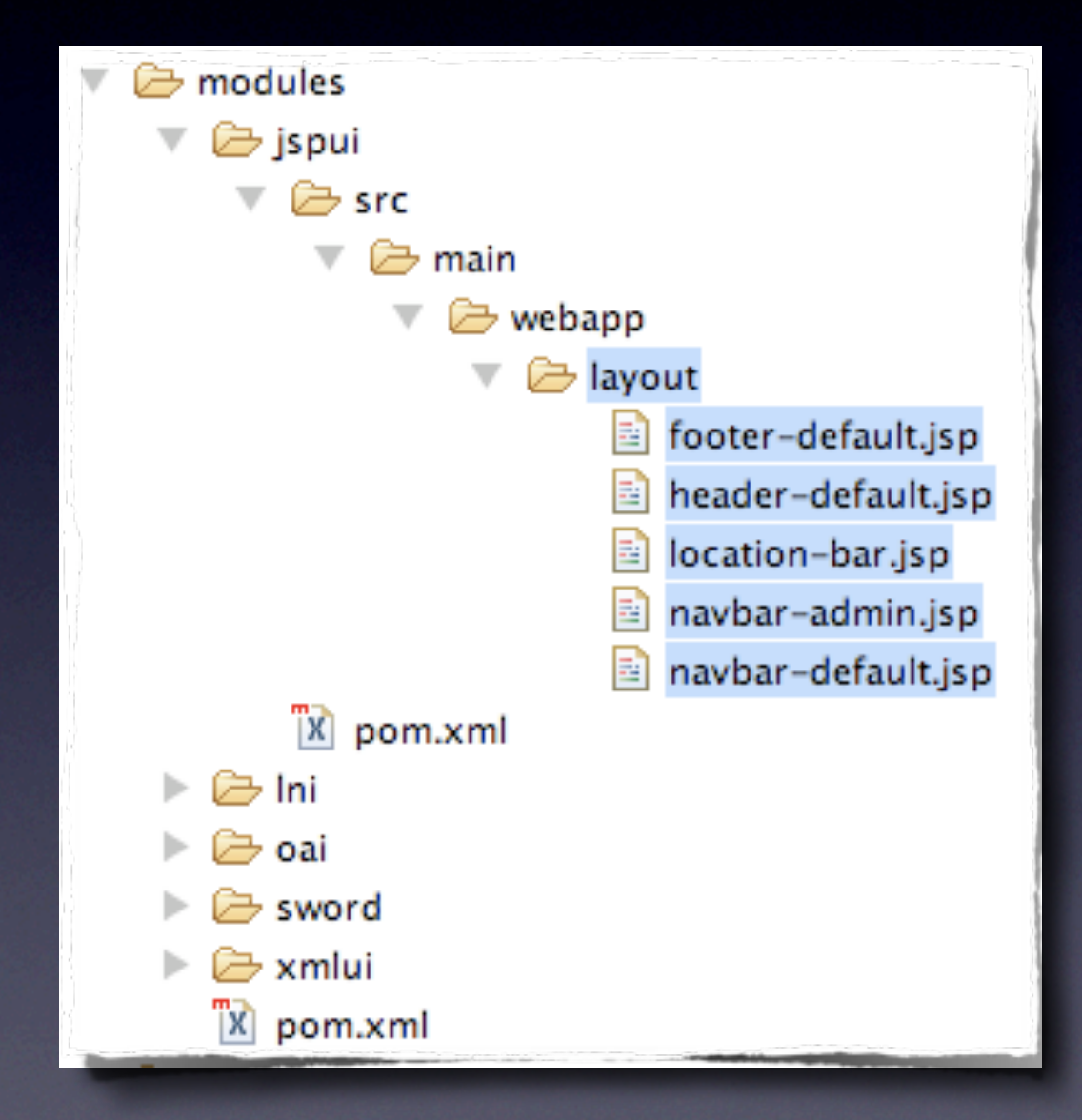

# Customizing a module

Each module an "Overlay"

• Each Replaces the original from webapp

• Keeps customizations out of original source.

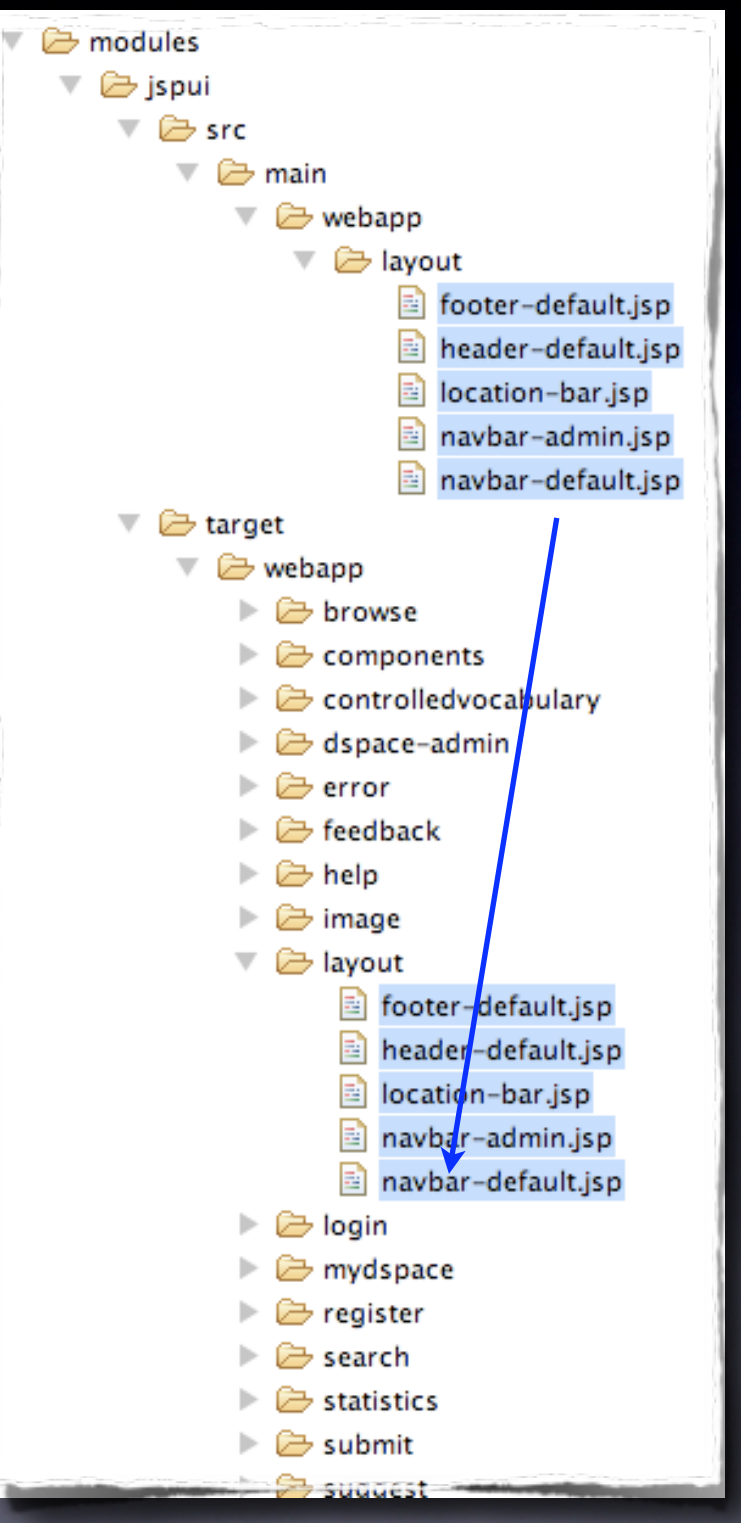

# New Configurability

• Stackable Authentication

- Configurable Browse
- Configurable Submission
- Separate New Module **Configurations**

## Impact

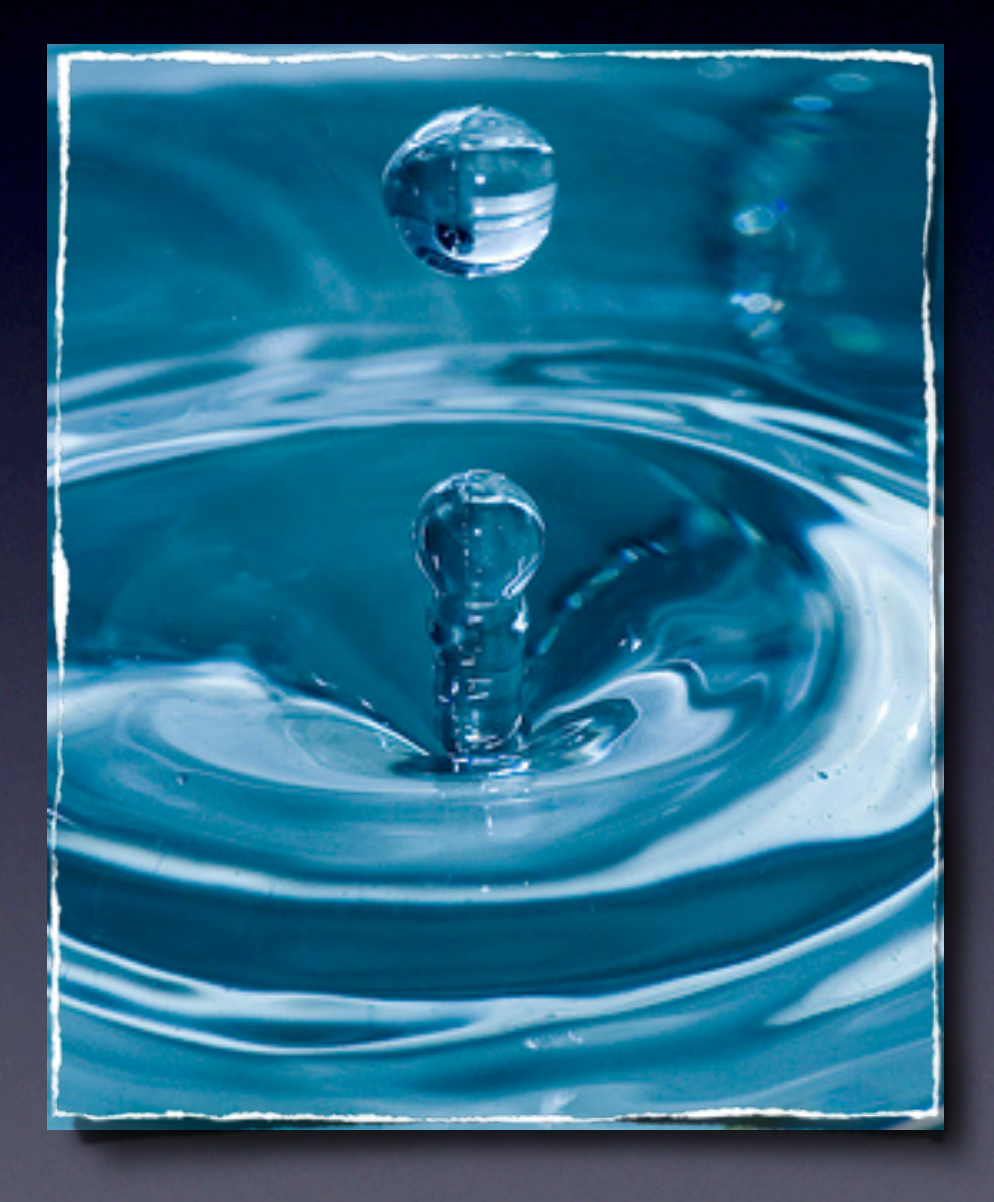

- new prerequisite (Maven)
- Code reorganization
- Database Schema changes
- dspace.cfg changes

# Planning

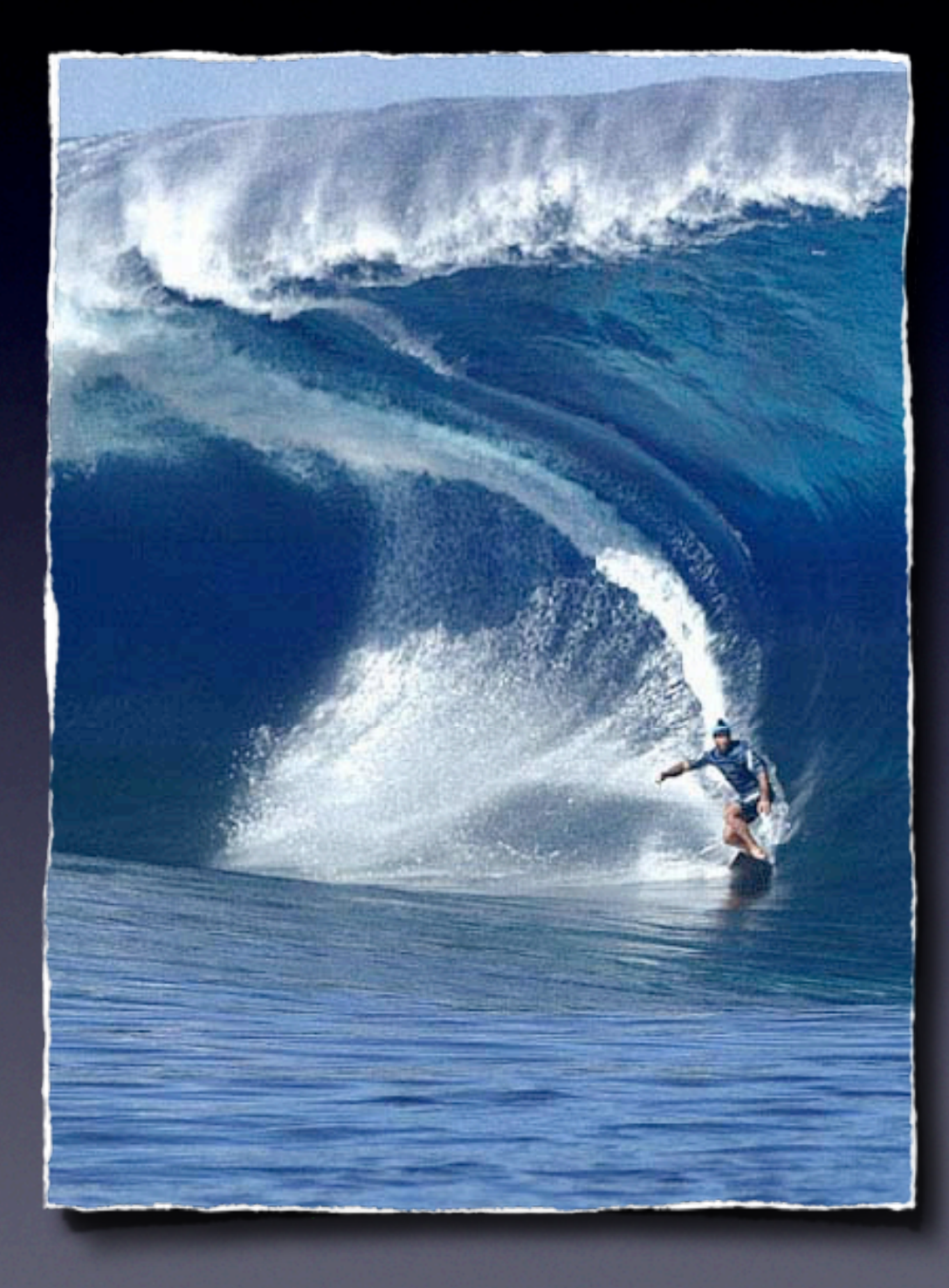

- Backup everything often
- Track customizations
- Map migration path
- Ask questions!
- Practice, Practice Practice

## Preserve local changes

- Store Customizations in SCM
- Tracks all changes
- Foundation for upgrade process (development, staging, production)

# Application Backup

#### **Database**

- /usr/bin/pg\_dump --create --oids \ -U postgres -f backup.sql dspace
- **DSpace App Directory** 
	- \${assetstore.dir}... \${assetstore.dir.N}
	- \${history.dir}, \${report.dir}, \${log.dir}, \$ {search.dir}
	- bin, config, etc, lib, handle-server, webapps

# The Upgrade

- Building with Maven
- Installing with Ant
- Upgrading Database
- Rebuilding Search/Browse

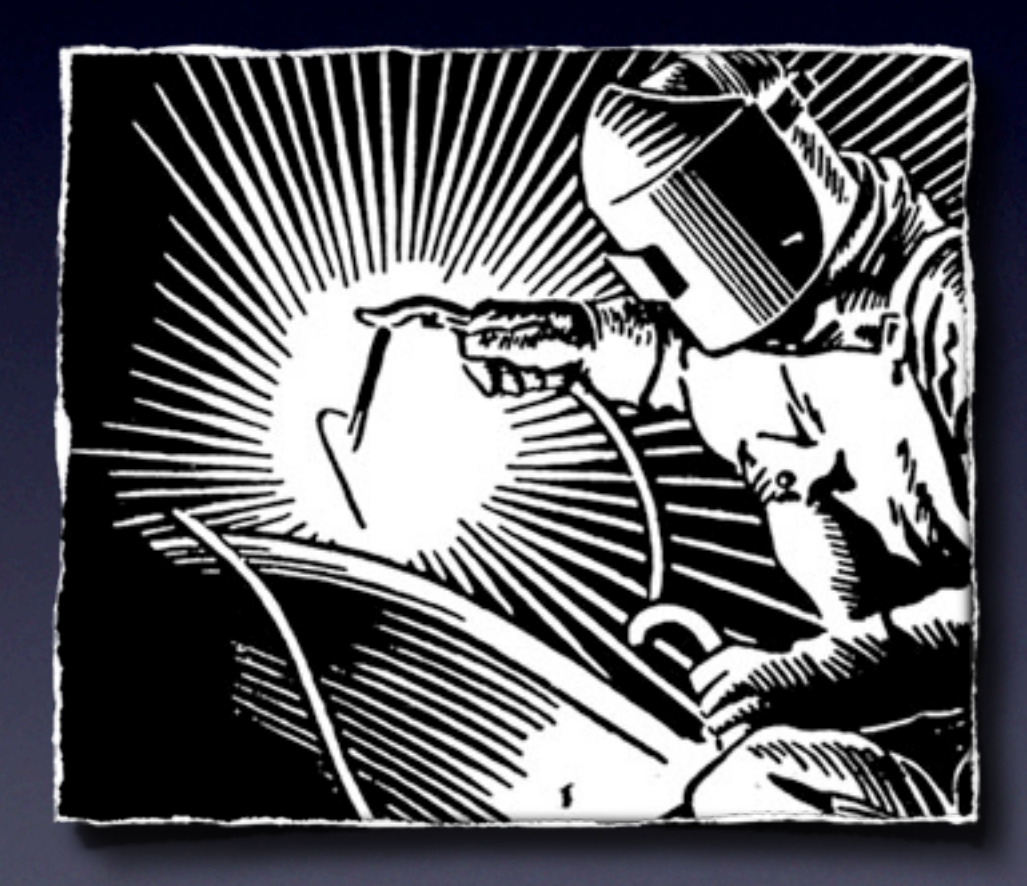

## Demonstration